#### **APPENDIX**

# **Qbit Software**

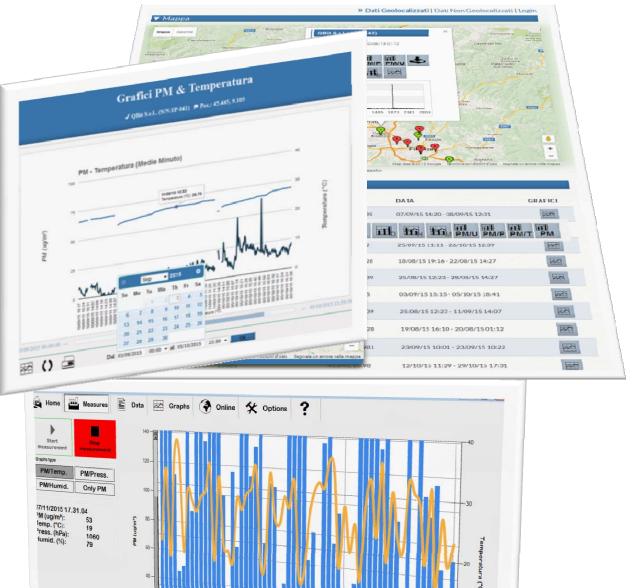

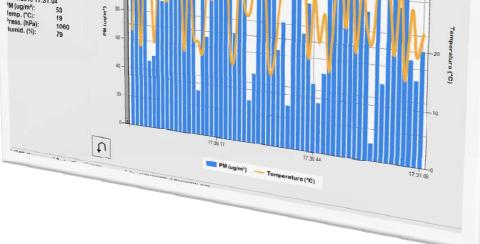

## **The Qbit Software**

#### HOME

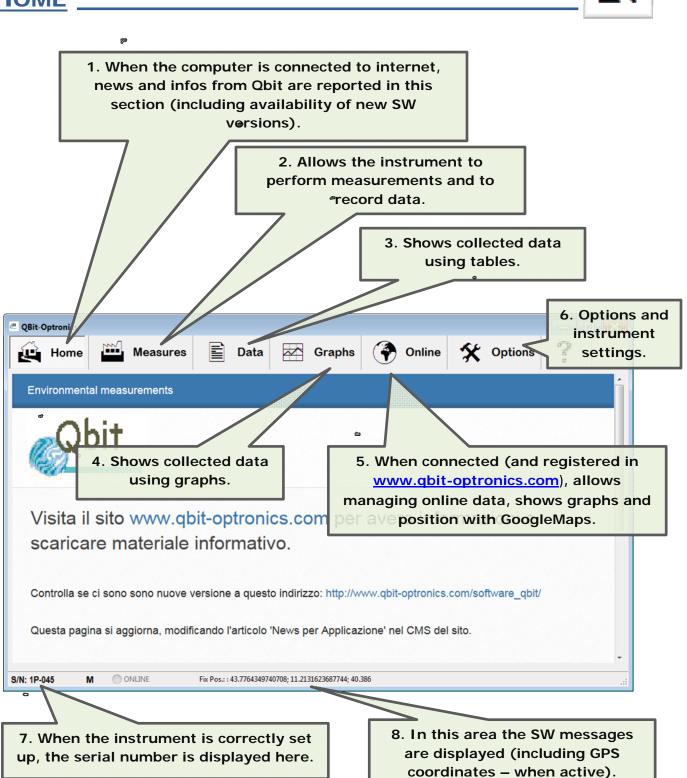

**MEASUREMENTS** 

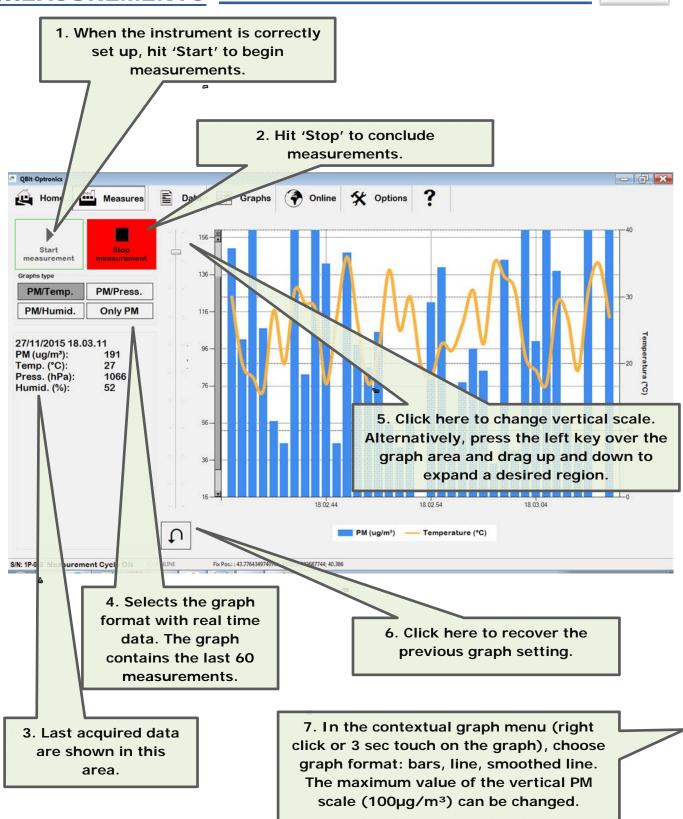

| 1. Files are s<br>folder, opened<br>folder. In ord<br>in another fo | by th<br>er to a | e SW in the<br>change path                 | user<br>or sa | Docu<br>ave tl | iments<br>ne file    |                | files.<br>the    | Select the                                                                                                    | s recorded da<br>e file name in<br>column) to<br>the data.                                                                                   |
|---------------------------------------------------------------------|------------------|--------------------------------------------|---------------|----------------|----------------------|----------------|------------------|----------------------------------------------------------------------------------------------------|----------------------------------------------------------------------------------------------------|
|                                                                     |                  | Dati 2000061a                              | Grafici       | ۲              | Dati Online          | *              | Opzioni          | ?                                                                                                    |                                                                                                    |
| QB_1P-045_000140                                                    | Q.D_11           | Data/Ora                                   | РМ            | Temp.          | Pressione            | Umidità        | SN               | Latitudine                                                                                                    | Longitudine Altitud                                                                                                    |
| QB_1P-045_000139                                                    | 1854<br>1855     | 30/07/2015 17.58.47<br>30/07/2015 17.58.52 | 9             | 32.98<br>33.00 | 99276.00<br>99277.00 | 57.75<br>57.72 | 1P-041<br>1P-041 | 43.827293656854<br>43.827293656854                                                                                                    | 5 11.2521295013428 265.291<br>5 11.2521295013428 265.291                                                                                     |
|                                                                     | 1855             | 30/07/2015 17.58.57                        | 0             | 33.01          | 99275.50             | 58.08          | 1P-041           |                                                                                                    | 5 11.2521295013428 265.291<br>5 11.2521295013428 265.291                                                                                     |
| QB_1P-045_000061a                                                   | 1857             | 30/07/2015 17.59.02                        | 7             | 33.01          | 99278.25             | 57.15          | 1P-041           |                                                                                                    | 5 11.2521295013428 265.291                                                                                                    |
|                                                                     | 1858             | 30/07/2015 17.55.49                        | 8             | 32.81          | 99278.75             | 58.44          | 1P-041           |                                                                                                    | 5 11.2521295013428 265.291                                                                                                    |
| QB_1P-045_000061                                                    | 1859             | 30/07/2015 17.55.54<br>30/07/2015 17.55.59 | 7             | 32.82<br>32.82 | 99282.00<br>99283.00 | 58.54<br>58.14 | 1P-041<br>1P-041 | and the second second s | 5 11.2521295013428 265.291<br>5 11.2521295013428 265.291                                                                                     |
|                                                                     | 1861             | 30/07/2015 17.56.04                        | 3             | 32.83          | 99281.25             | 58.32          | 1P-041           |                                                                                                    | 5 11.2521295013428 265.291                                                                                                    |
|                                                                     | 1862             | 30/07/2015 17.56.10                        | 9             | 32.83          | 99281.25             | 58.32          | 1P-041           | 43.827293656854                                                                                                    | 5 11.2521295013428 265.291                                                                                                    |
|                                                                     | 1863             | 30/07/2015 17.56.15                        | 0             | 32.83          | 99285.25             | 57.99          | 1P-041           |                                                                                                    | 5 11.2521295013428 265.291                                                                                                    |
| QB_1P-045_000022                                                    | 1864             | 30/07/2015 17.56.20                        | 7             | 32.84          | 99279.75             | 58.09          | 1P-041           |                                                                                                    | 5 11.2521295013428 265.291                                                                                                    |
|                                                                     | 1865<br>1866     | 30/07/2015 17.56.25<br>30/07/2015 17.56.30 | 5             | 32.84<br>32.84 | 99279.50<br>99279.00 | 58.44<br>58.71 | 1P-041<br>1P-041 | a constant of foot and the second                                                                                                    | 5 11.2521295013428 265.291<br>5 11.2521295013428 265.291                                                                                     |
| QB_1P-045_000021                                                    | 1867             | 30/07/2015 17.56.35                        | 2             | 32.85          | 99277.50             | 59.22          | 1P-041           |                                                                                                    | 5 11.2521295013428 265.291                                                                                                    |
|                                                                     | 1868             | 30/07/2015 17.56.40                        | 8             | 32.86          | 99279.50             | 58.29          | 1P-041           | 43.827293656854                                                                                                    | 5 11.2521295013428 265.291                                                                                                    |
|                                                                     | 1869             | 30/07/2015 17.56.45                        | 7             | 32.86          | 99279.00             | 58.23          | 1P-041           |                                                                                                    | 5 11.2521295013428 265.291                                                                                                    |
|                                                                     | 1870             | 30/07/2015 17.56.50                        | 4             | 32.88          | 99280.75             | 58.23          | 1P-041<br>1P-041 |                                                                                                    | 5 11.2521295013428 265.291<br>5 11.2521295013428 265.291                                                                                     |
| -1                                                                  | 1871<br>1872     | 30/07/2015 17.56.56<br>30/07/2015 17.57.01 | 8             | 32.88          | 99280.25<br>99280.75 | 57.90<br>57.45 | 1P-041           |                                                                                                    | 5 11.2521295013428 265.291<br>5 11.2521295013428 265.291                                                                                     |
| QB_1P-045_000019                                                    | 1873             | 30/07/2015 17.57.06                        | 5             | 32.88          | 99279.75             | 57.69          | 1P-041           |                                                                                                    | 5 11.2521295013428 265.291                                                                                                    |
| QB_1P-045_000019                                                    | 1874             | 30/07/2015 17.57.28                        | 9             | 32.89          | 99279.75             | 57.66          |                  |                                                                                                    | 31                                                                                                    |
| QB_1P-045_000019                                                    | 1875             | 30/07/2015 17.57.35<br>30/07/2015 17.57.40 | 2             | 32.89<br>32.89 | 99278.25<br>99280.75 | 58.14<br>57.90 |                  | 185                                                                                                    | <u><u><u></u></u><u><u></u><u></u><u></u><u></u><u></u><u></u><u></u><u></u><u></u><u></u><u></u><u></u><u></u><u></u><u></u><u></u></u></u> |
|                                                                     | 4076             | 20/07/2013 17:37:40                        | 0             | 00.00          | 00070 75             | 57.50          | 10.014           | 12 0070020500                                                                                                    | 00000000000000000000                                                                                                    |
|                                                                     | 1876             |                                            |               | acceso         | Errore apert         | ura porta CO   | M: La porta 'CO  | M21' non esiste.                                                                                                    | ONE OF                                                                                                    |

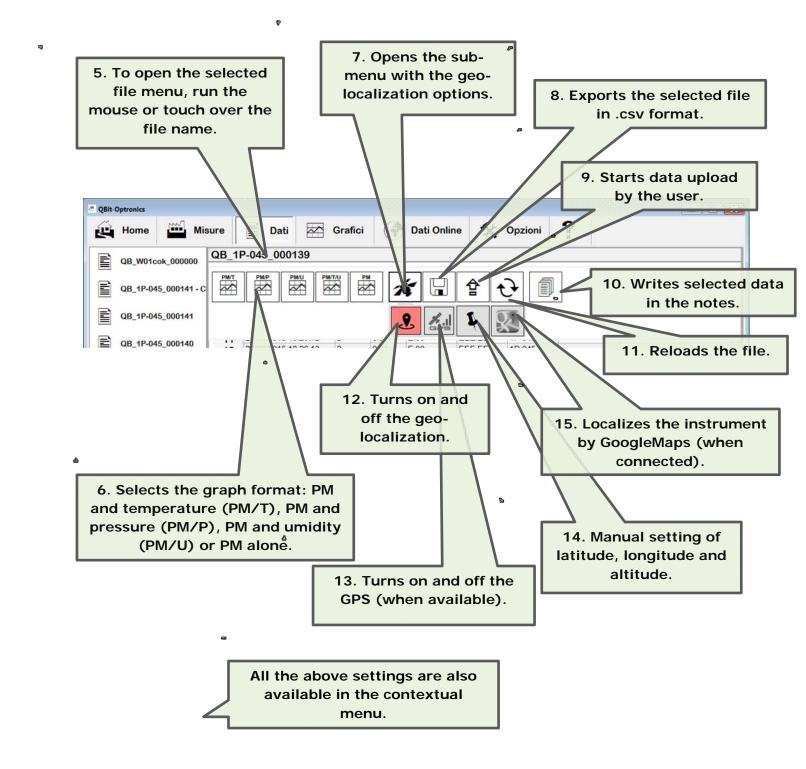

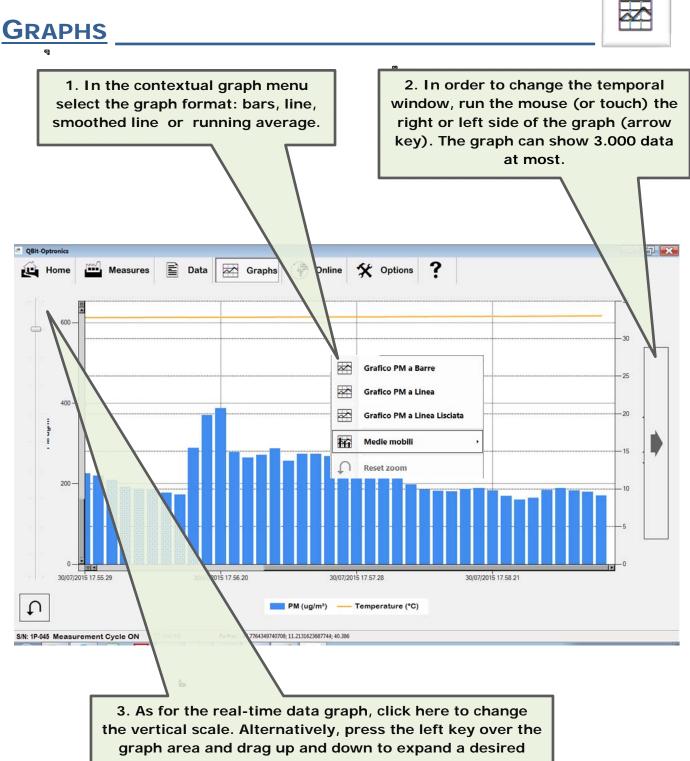

region. Click on the graph to exit this setting.

### **ONLINE DATA**

**OPTIONS** 

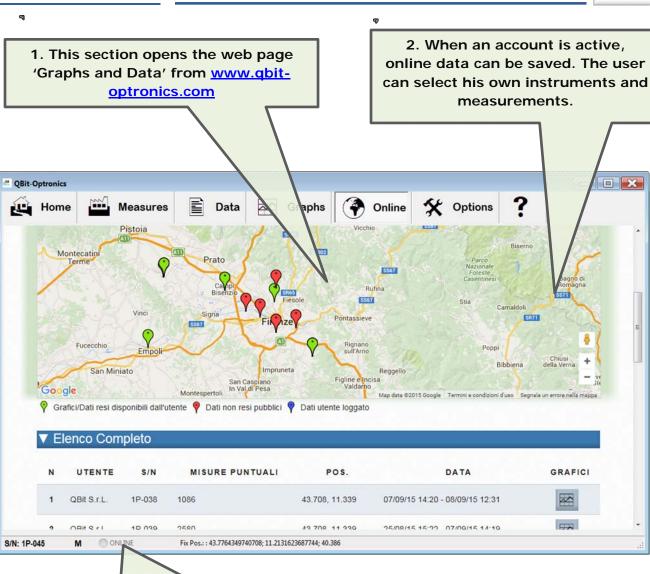

3. The internet connection is shown here. When orange, the instrument is uploading data to the server (files are uploaded every 10 minutes when the automatic procedure is selected). If a measurement is running, the corresponding file will be uploaded later or when the file dimension reaches 1Mbyte.

Data uploaded on the server are typically available within 30 minutes.

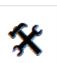

#### 34

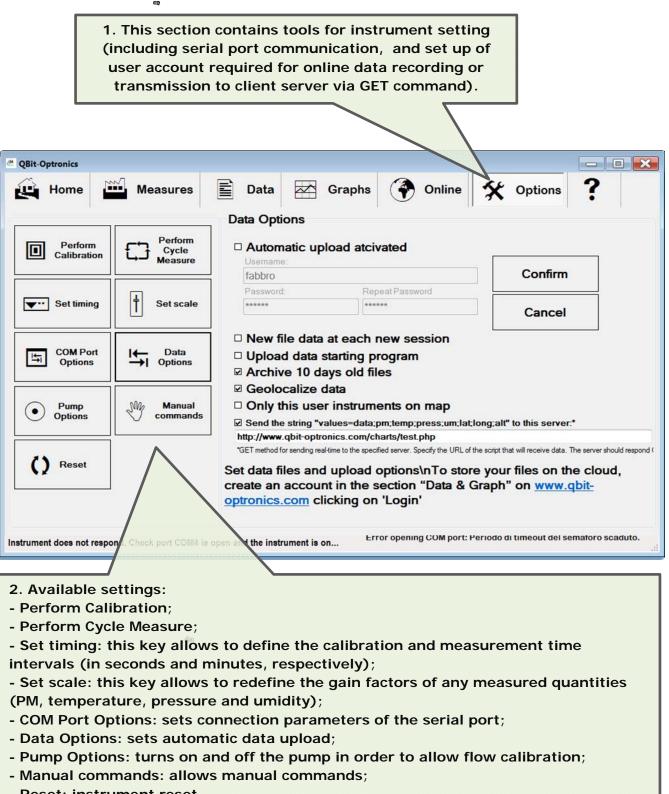

- Reset: instrument reset.

# Section "Graphs and Data" in the website www.qbit-optronics.com

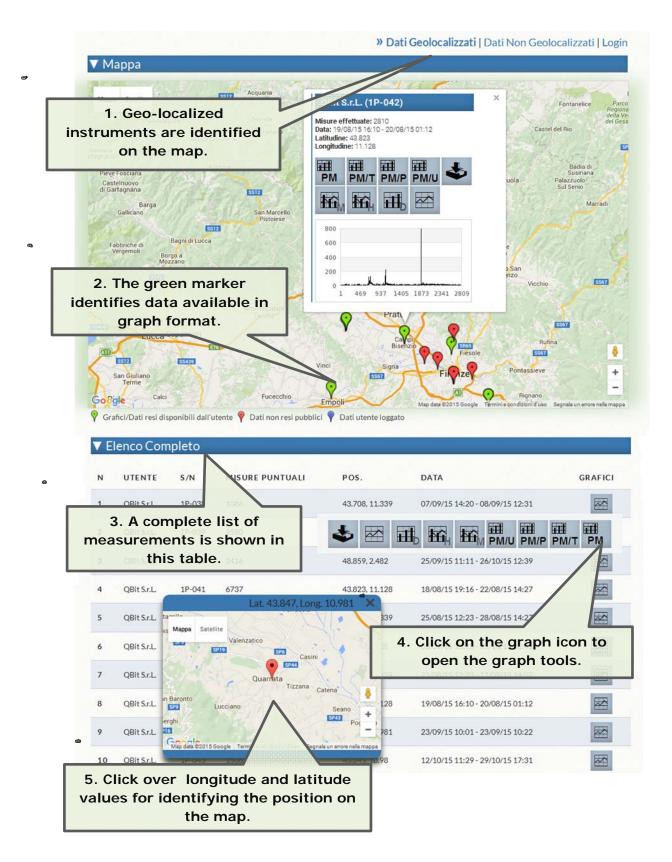

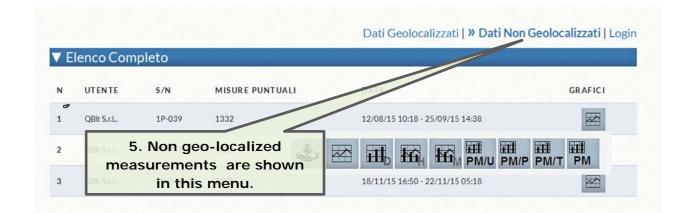

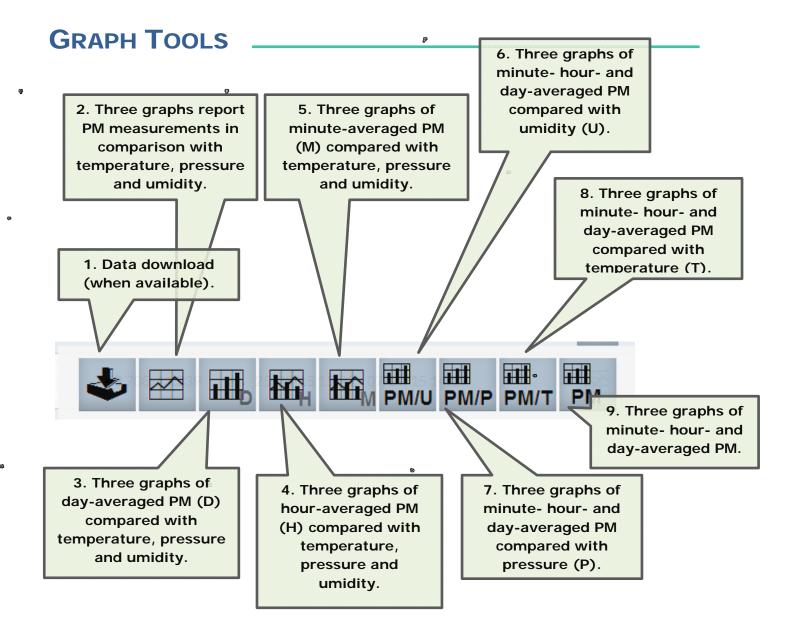

#### **WORKING WITH GRAPHS**\_

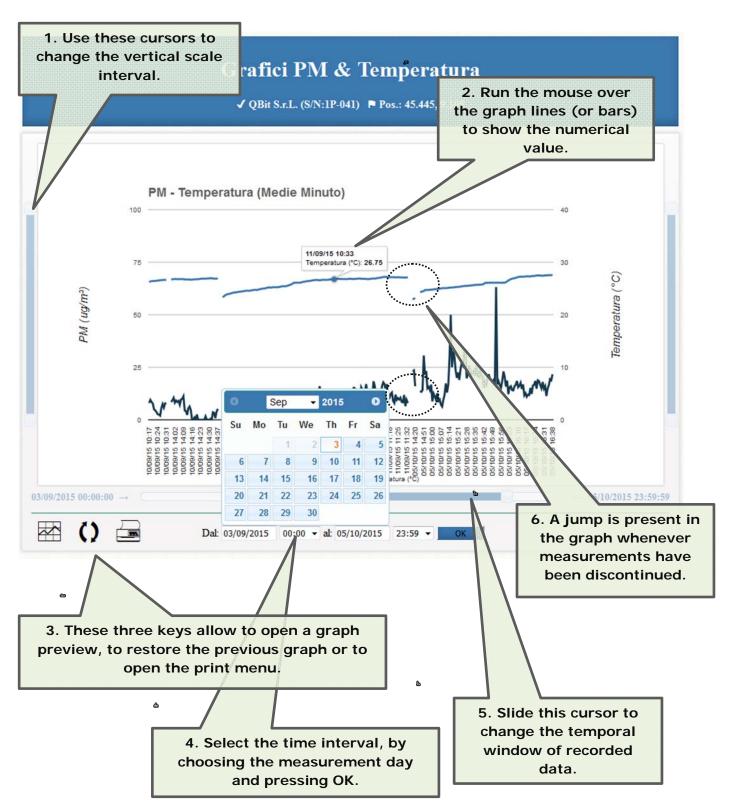

#### **USER AREA**

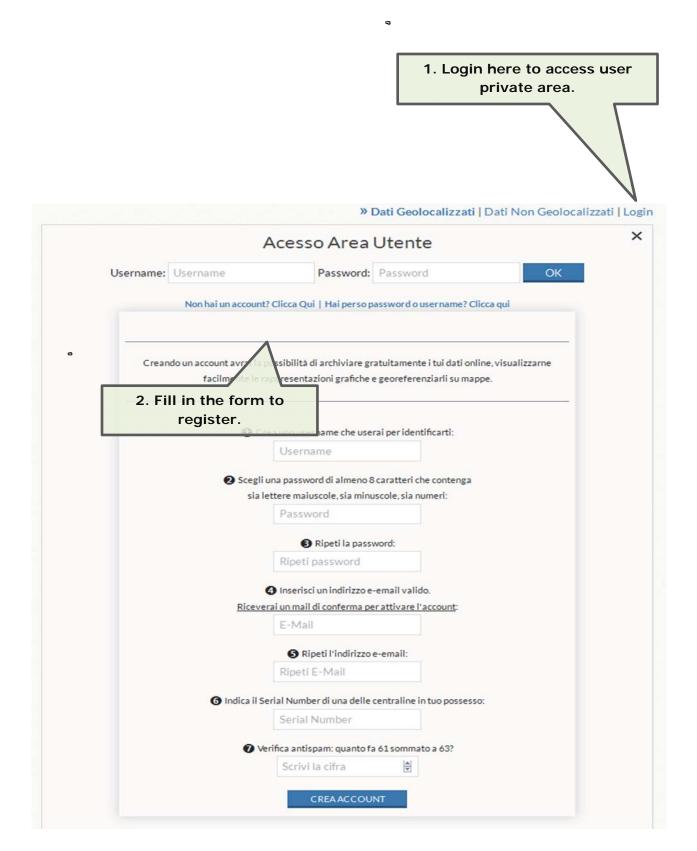

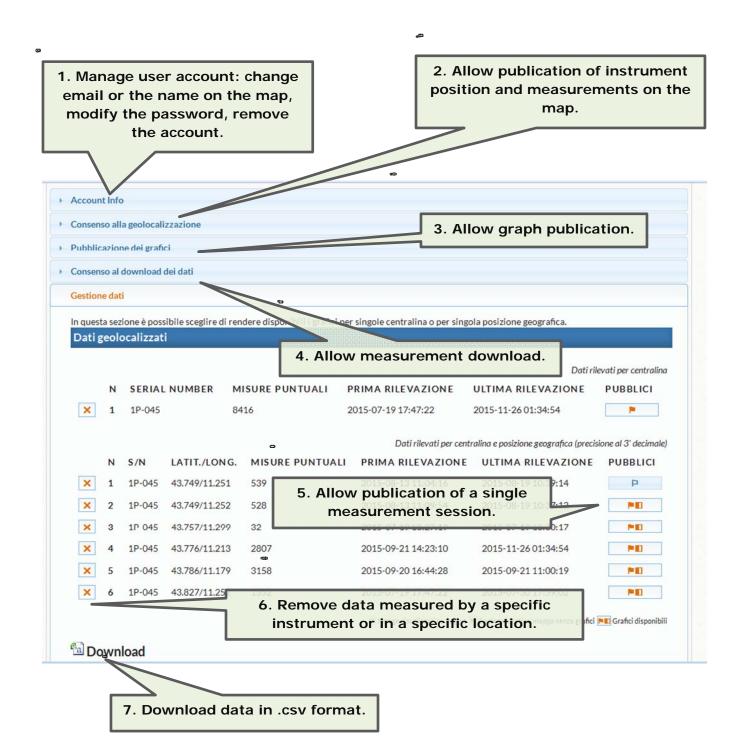